## Limaçon de Pascal

Emmanuel Vieillard-Baron<sup>1</sup>, Alain Soyeur<sup>2</sup>, and François Capaces<sup>3</sup>

<sup>1</sup>Enseignant en CPGE, Lycée Kléber, Strasbourg <sup>2</sup>Enseignant en CPGE, Lycée Pierre de Fermat, Toulouse 3 , ,

28 décembre 2021

Exercice  $0.1 \rightarrow \star \rightarrow \cdot$  Limaçon de Pascal On considère le cercle  $C: x^2 + y^2 = 1$ 

et le point  $A$  $-2$  $\int_0^2$ . Déterminer le lieu des projections orthogonales de A sur les tangentes au cercle.

**Solution :** Un point du cercle a pour coordonnées  $M(t)$  $\cos t$  $\sin t$  et la tangente en  $M(t)$  a pour équation cartésienne  $T_t$ :  $\cos tx + \sin ty = 1$ Le projeté orthogonal  $P(t)$  de A sur  $T_t$  vérifie  $P$  $x(t)$  $\begin{array}{l} x(t)\overline{y}(t) = A + \lambda \overrightarrow{OM(t)} \,\, \mathrm{e}t \,\, \mathrm{on} \,\, \mathrm{trouve} \,\, \mathrm{que} \end{array}$ 

$$
\begin{cases}\nx(t) &= -2 + (1 + 2\cos t)\cos t \\
y(t) &= (1 + 2\cos t)\sin t\n\end{cases}
$$

En effectuant un changement de repère de centre A  $(X = x + 2, Y = y)$ , puisque t est l'angle entre  $(Ox)$  et  $AP(t)$ , on a une équation polaire de la courbe décrite par P :

$$
\rho = 1 + 2\cos\theta
$$

qu'on étudie.

1. **Domaine de définition**. La fonction  $\rho$  est définie sur  $\mathbb{R}$ .

2. Restriction de l'intervalle d'étude. La fonction  $\rho$  est paire et  $2\pi$ -périodique. On travaillera sur  $I = [0, \pi]$  et on déduire la partie manquante de la courbe par une symétrie d'axe  $(Ox).$ 

3. Variations. Pour tout  $\theta \in I$ ,  $\rho'(\theta) = -2\sin\theta$ . Donc  $\rho'$  est négative sur I. On calcule facilement que le seul point de I où  $\rho$  s'annule est  $2\pi/3$ . La courbe présente un vecteur tangent orthoradial en 0 et  $\pi$ .

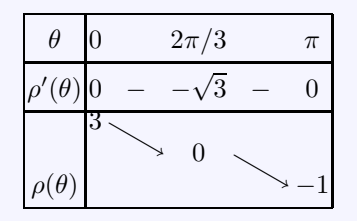

Remarquons que la courbe passe par le pôle quand  $\theta = 2\pi/3$ .

- 4. Étude du point stationnaire. La courbe ne présente pas de point stationnaire.
- 5. Étude des branches infinies. La courbe ne présente pas de branche infinie.

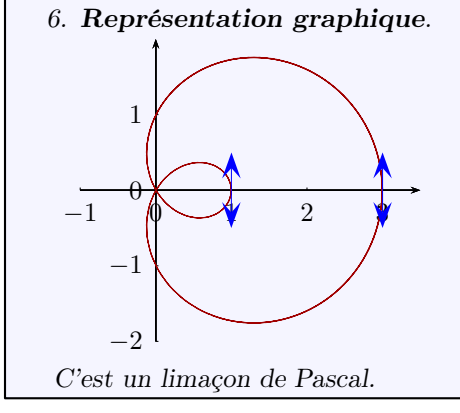

## Références